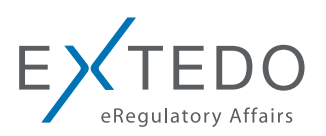

Product Information

**EURS** / validator

# EURSvalidator™

## The trusted technology for eCTD and NeeS compliance

Trusted by regulatory authorities across the world, including the European Medicines Agency (EMA), EURSvalidator is designed to ensure eCTD and NeeS compliance.

## **Benefits**

- Trusted technology: 80% of regulatory authorities in Europe use EXTEDO validation technology (EURS) for ensuring eCTD and NeeS compliance.
- $\lambda$  Flexible: Multiple subscription options for individual validation requirements
- $\lambda$  Up-to-date: Latest validation sets provided in timely manner
- $\lambda$  One tool: Integrated validation sets on a global scale
- $\triangle$  Expertise: EXTEDO is the consulting partner of choice for more than 35 regulatory authorities worldwide – Profit on the back of our success!

EXTEDO's EURSvalidator provides multiple subscription options for individual validation requirements and enables users to configure their EURSvalidator subscription according to the country or region they want to file the submission. The validator enables users to combine different validation set packages within one subscription.

EXTEDO cooperates closely with regulatory authorities in order to guarantee that the relevant validation sets are included in the respective subscription packages and validation sets are up-to-date. EURSvalidator is also preprared for future standards such as eCTD 4.0.

As the consulting partner of choice for more than 35 regulatory authorities worldwide, we ensure the greatest possible accuracy in managing your medicinal or veterinary eSubmissions.

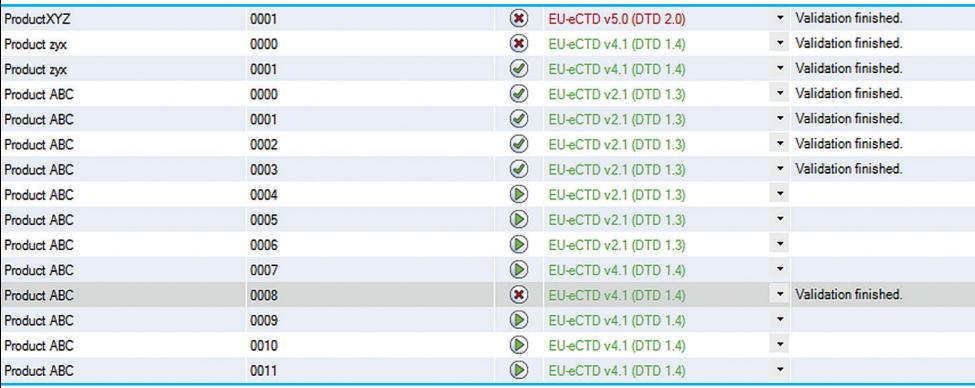

Overview of the validated sequences

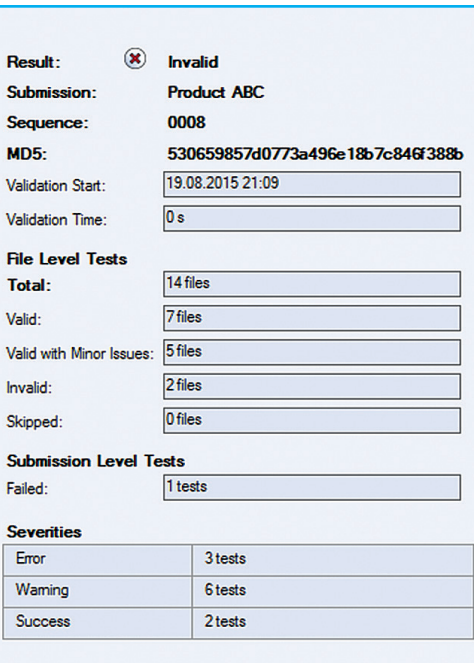

Validation result of a submission sequence

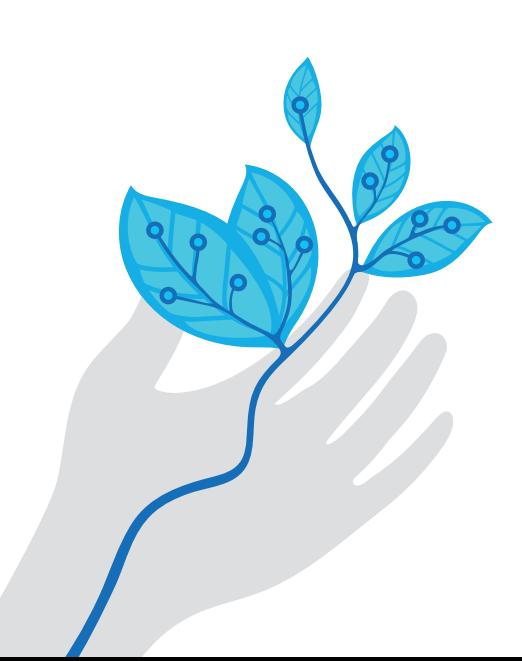

## Functional Overview

- $\angle$  Turn on/off validation sets Validation sets can be selected or deselected to be enabled or disabled.
- Validation set/DTD Autoselector Applicable validation sets are automatically detected and selected (not applicable for NeeS submissions). If needed, users can also manually select validation sets.
- $\lambda$  Validate multiple submissions or dossiers The user can start the validation for all pending submissions in the Submission Explorer simultaneously.
- $\lambda$  Display envelope information on the envelope tab page
- $\angle$  PDF reporting Short Report: This standard report type contains detected errors only. Long Report: The long report contains detected errors and additionally, warnings, and detailed information.
- $\lambda$  **Report auto-save –** A detailed summary or validation report is automatically saved.
- $\lambda$  **Report mail service -** Detailed summary or validation report can be sent out via mail.

## Available Modules

EURSvalidator uses a regional subscription model with packages of validation sets available depending on the country or region you want to file your submission within. Different validation set packages can be combined within one subscription. Modules for the following regions are available:

#### EU North

(Sweden, Norway, Denmark, Finland, Iceland)

EU West

(France, Belgium, Netherlands, Luxembourg)

EU Central (Germany, Austria, Liechtenstein) EU South

(Spain, Portugal, Italy, Malta, Greece, Croatia, Slovenia, Cyprus)

#### EU East

(Poland, Czech Republic, Slovakia, Hungary, Estonia, Latvia, Lithuania, Bulgaria, Romania)

EU UK & Ireland (United Kingdom, Ireland)

**Switzerland** 

(Switzerland (without eDok)) North America

(USA, Canada)

Asia Pacific

(all member countries of the Gulf Cooperation Council (GCC), Australia, Jordan, Japan, Thailand, Taiwan)

South Africa (South Africa)

Global

(all available validation sets)

EU Unlimited

(all EEA countries and EMA, all procedure types)

## For further information contact your local EXTEDO representative:

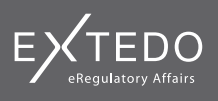

#### EXTEDO Germany

+49 89 189454-0 info@extedo.com www.extedo.com

#### EXTEDO US

+1 (855) 328 3500 info@extedo.com www.extedo.com

#### About us

EXTEDO is a leading solutions and services provider in the field of Regulatory Information Management (RIM). We focus on optimizing our clients' eRegulatory business processes and are the only vendor that provides solutions covering the entire regulatory landscape. Today, EXTEDO enables more than 35 regulatory authorities and over 1000 maintained customers across 65 countries to deliver Effortless Compliance™.